## **LICEO SCIENTIFICO STATALE "Giordano Bruno"**

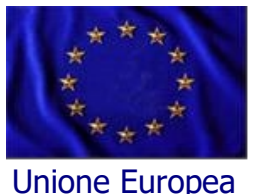

Liceo Scientifico - Liceo Scienze Umane Liceo Linguistico – Liceo Artistico ad indirizzo audiovisivo e multimediale Via Volpicelli - 80022 - ARZANO (NA) Tel: 081 573 26 25 - Cod. Fisc. 93032980638 - Cod. Mecc. NAPS43000T Email: naps43000t@istruzione.it - Pec: naps43000t@pec.istruzione.it www.liceobruno.edu.it

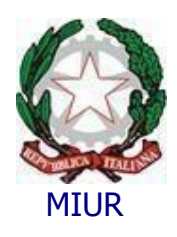

LICEO SCIENTIFICO STATALE - "G. BRUNO"-ARZANO<br>Prot. 0002489 del 20/04/2020  $C-11$  (Uscita)

# **Regolamento utilizzo G Suite For Education**

Il presente Regolamento disciplina l'uso della piattaforma *G Suite for Education* del Liceo "Giordano Bruno" di Arzano come supporto alla didattica.

Il Regolamento si applica a tutti gli utenti titolari di un account: docenti e studenti e la sua accettazione è condizione necessaria per l'attivazione e l'utilizzo dell'account.

Per gli studenti è indispensabile il consenso firmato dai genitori.

Copia del Regolamento è pubblicata sul sito dell'Istituto: **[http://www. liceobruno .edu.it](http://www.isfrancescoredi.edu.it/)**

### **1) DEFINIZIONI**

Nel presente Regolamento i termini qui sotto elencati hanno il seguente significato:

- **Istituto**: Liceo "Giordano Bruno" di Arzano;
- **Amministratore di sistema**: il responsabile incaricato dalla Dirigente Scolastica per l'amministrazione del servizio;
- **Servizio**: *G Suite for Education*, messo a disposizione della scuola;
- **Fornitore**: Google Inc. con sede in 1600 Amphitheatre Parkway Mountain View, CA 94043;
- **Utente**: colui che utilizza un account del servizio;
- **Account**: insieme di funzionalità, applicativi, strumenti e contenuti attribuiti ad un nome utente con le credenziali di accesso.

#### **2) NATURA E FINALITÀ DEL SERVIZIO**

- 1. Il servizio consiste nell'accesso agli applicativi di *Google Suite for Education* del fornitore. In particolare ogni utente avrà a disposizione una casella di posta elettronica, oltre alla possibilità di utilizzare tutti i servizi aggiuntivi di *G Suite for Education* (Drive, Calendar, Moduli, Classroom, ecc) senza la necessità di procedere ad alcuna installazione per la loro funzionalità.
- 2. Il servizio è inteso come supporto alla didattica e ai servizi correlati con le attività scolastiche in generale: pertanto gli account creati devono essere utilizzati esclusivamente per tali fini.

#### **3) SOGGETTI CHE POSSONO ACCEDERE AL SERVIZIO**

- 1. Le credenziali per l'accesso saranno fornite dall'Amministratore o da un suo delegato ai **docenti** (tempo indeterminato e determinato) al momento dell'assunzione fino al termine dell'attività lavorativa presso l'Istituto.
- 2. Gli **studenti** delle **classi prime, seconde, terze, quarte e quinte della Scuola Secondaria di II grado**, previa compilazione e consegna del modulo di consenso firmato dai genitori. Il servizio sarà fruibile fino al termine del percorso di studi presso l'Istituto.
- 3. Altre categorie di utenti possono richiedere la creazione di un account, per necessità didattiche o di servizio; in questo caso l'accoglimento della domanda è a discrezione della Dirigente Scolastica.

#### **4) CONDIZIONI E NORME DI UTILIZZO**

- 1. Per tutti gli utenti l'attivazione del servizio è subordinata all'accettazione esplicita del seguente Regolamento.
- 2. L'utente può accedere direttamente dal suo account istituzionale collegandosi al sito dell'Istituto o a Google.it, inserendo il nome utente (attribuito dall'istituzione scolastica) e la password fornita inizialmente dall'Amministratore o dai suoi delegati che sarà necessario modificare al primo accesso.
- 3. Gli account fanno parte del dominio **liceogiordanobruno.gov.it** di cui l'Istituto è proprietario.
- 4. In caso di smarrimento della password l'utente potrà rivolgersi direttamente all'Amministratore o ai suoi delegati attraverso il modulo: **[Richiesta assistenza DaD.](https://forms.gle/hbFTVKpoZ4NymsE66)**
- 5. Ogni account è associato ad una persona fisica ed è perciò strettamente personale. Le credenziali di accesso non possono, per nessun motivo, essere comunicate ad altre persone, nè cedute a terzi.
- 6. L'utente accetta pertanto di essere riconosciuto quale autore dei messaggi inviati dal suo account e di essere il ricevente dei messaggi spediti dal suo account.
- 7. I docenti si impegnano a consultare giornalmente la propria casella di posta istituzionale a cui saranno inviate circolari e informative.
- 8. L'utente si impegna a non utilizzare il servizio per effettuare la gestione di comunicazioni e dati personali riservati.
- 9. L'utente si impegna a non utilizzare il servizio per compiere azioni e/o comunicazioni che arrechino danni o turbative alla rete o a terzi utenti o che violino le leggi ed i Regolamenti d'Istituto vigenti.
- 10. L'utente si impegna anche a rispettare le regole che disciplinano il comportamento nel rapportarsi con gli altri utenti e a non ledere i diritti e la dignità delle persone.
- 11. L'utente si impegna a non trasmettere o condividere informazioni che possano presentare forme o contenuti di carattere osceno, blasfemo, diffamatorio o contrario all'ordine pubblico alle leggi vigenti in materia civile, penale ed amministrativa.
- 12. È vietato immettere in rete materiale che violi diritti d'autore, o altri diritti di proprietà intellettuali o industriale o che costituisca concorrenza sleale.
- 13. L'utente s'impegna a non fare pubblicità, a non trasmettere o rendere disponibile attraverso il proprio account qualsiasi tipo di software, prodotto o servizio che violi il presente Regolamento o la legge vigente.
- 14. L'utente è responsabile delle azioni compiute tramite il suo account e pertanto esonera l'Istituto da ogni pretesa o azione che dovesse essere rivolta all'Istituto medesimo da qualunque soggetto, in conseguenza di un uso improprio.

#### **5) NORME FINALI**

- 1. In caso di violazione delle norme stabilite nel presente Regolamento, l'Istituto nella persona del suo rappresentante legale, la Dirigente Scolastica, potrà sospendere l'account dell'utente o revocarlo in modo definitivo senza alcun preavviso e senza alcun addebito a suo carico e fatta salva ogni altra azione di rivalsa nei confronti dei responsabili di dette violazioni
- 2. L'Amministratore ha accesso a qualsiasi dato memorizzato negli account creati, inclusa la mail. Pertanto in caso di attività anomale o segnalazioni relative a presunte violazioni del presente Regolamento, l'Amministratore si riserva la possibilità di controllare il contenuto degli account. Per ulteriori informazioni si rinvia al link: **<https://support.google.com/accounts/answer/181692?hl=it>**
- 3. L'Istituto si riserva la facoltà di segnalare alle autorità competenti, per gli opportuni accertamenti ed i provvedimenti del caso, le eventuali violazioni alle condizioni di utilizzo indicate nel presente Regolamento, oltre che alle leggi ed ai regolamenti vigenti.
- 4. L'account sarà revocato dopo 30 giorni dal termine del percorso di studi presso l'Istituto per gli studenti e del rapporto lavorativo per i docenti assunti a tempo indeterminato e determinato (con termine incarico: 30 giugno). Nel caso di supplenze brevi, l'account sarà invece revocato dopo 15 giorni dal termine del contratto. Pertanto i suddetti utenti dovranno provvedere a scaricare e salvare dal proprio account i materiali e i file di interesse entro tale periodo.
- 5. L'Istituto si impegna a tutelare i dati forniti dall'utente in applicazione del D.Lgs. n.196/2003 "Codice in materia di protezione dei dati personali" e successive modifiche e integrazioni, ai soli fini della creazione e mantenimento dell'account.
- 6. Il servizio è erogato dal fornitore che applica la propria politica alla gestione della privacy; l'utente può conoscere in dettaglio tale politica visitando il sito web del fornitore al seguente link: <https://www.google.com/intl/it/policies/privacy/>

**La Dirigente Scolastica prof.ssa Maria Luisa Buono** *(firma autografa sostituita a mezzo stampa ai sensi Art.3, c.2. D.lgs. 39/93)*